### Национальный технический университет Украины «Киевский политехнический институт»

Кафедра приборов и систем ориентации и навигации

Методические указания к лабораторным работам по дисциплине «Навигационные приборы и системы»

Лабораторная работа

# **КАЛИБРОВКА НАВИГАЦИОННОГО АКСЕЛЕРОМЕТРА**

Составитель Мелешко В.В.

# <span id="page-1-0"></span>**КАЛИБРОВКА НАВИГАЦИОННОГО АКСЕЛЕРОМЕТРА**

### **Содержание**

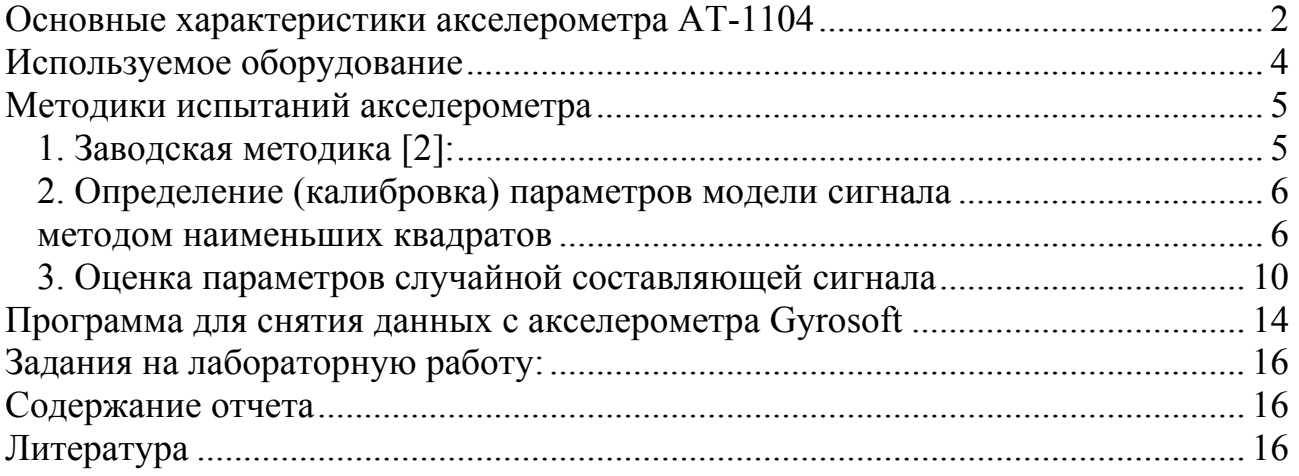

**Цель работы –** изучение конструкции акселерометра, его математических моделей, ознакомление с возможными методиками экспериментального определения характеристик акселерометров, выработка практических навыков исследования характеристик, калибровки параметров акселерометра.

#### **1. Основные сведения**

Навигационный акселерометр предназначен для измерения абсолютного ускорения движения объекта, на котором он установлен. В настоящее время производится большое количество разнообразных акселерометров, как прецизионных и дорогих, так и грубых и дешевых. Они применяются в разных технических объектах, начиная от ракет, самолетов и кораблей и заканчивая роботами, телефонами, медицинскими приборами. Сферы их применения увеличиваются, особенно с развитием микромеханических акселерометров.

Объектом исследования принят акселерометр АТ-1104 (Россия).

### **Основные характеристики акселерометра АТ-1104**

Как и всякий акселерометр, АТ-1104 реагирует на т.н. "кажущееся ускорение", соответствующее формуле  $\vec{a} = \vec{W} - \vec{g}'$ , где  $\vec{a}$  - кажущееся ускорение,  $\vec{W}$  $\frac{1}{2}$ ,  $\frac{1}{2}$   $\frac{1}{2}$ бражает тот факт, что в подавляющем большинстве случаев акселерометр работает при наличии как одного, так и другого ускорения. Лабораторные испытания проводятся на неподвижном относительно лаборатории основании, т.е. в ния проводится на поподвижном относительно ласоратории основании, т.е. в действия ускорений гравитационного и центростремительного из-за вращения Земли.

### **Область применения:**

- измерение параметров движения

- измерение отклонения от вертикали (горизонтали)

- измерение параметров вибрации

#### **Особенности прибора:**

- Одноосный маятниковый акселерометр компенсационного типа с упругим подвесом чувствительного элемента

- Чувствительный элемент выполнен из монокристаллического кремния

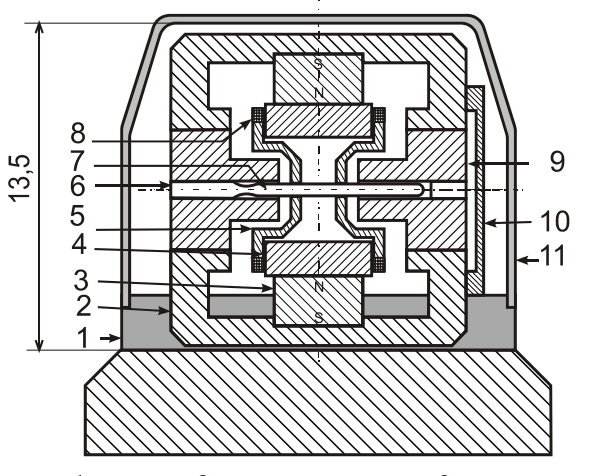

1-корпус, 2 - магнитопровод, 3 - магнит, 4 - наконечник из магнитомягкого материала, 5 - кронштейн крепления катушки, 6 - кремниевая пластина,

- 7 подвижная часть кремниевой пластины маятник,
- 8 катушка, 9 оптическое стекло, 10 втулка,
- 11 герметичная крышка

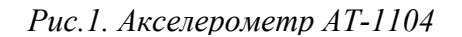

- Ёмкостный преобразователь

- Встроенные усилитель обратной связи

Маятником акселерометра является подвижная часть 7 (рис.1) кремниевой пластины 6, соединенная с ней тремя упругими элементами. Изготовлен чувствительный элемент (ЧЭ) методом анизотропного травления. Кремниевая пластина по периметру защемлена между стеклами 9. Пластина и стекла имеют примерно равные коэффициенты теплового расширения. С ЧЭ жестко скреплены кронштейны 5, на которых смонтированы катушки 8. В силу этого увеличивается маятниковость ЧЭ. Стекла с ЧЭ и катушками размещены между магнитопроводами 2 цилиндрической формы и с помощью втулки 10 объединены в монолитную конструкцию. Соосно с катушками размещены магниты 3, на которых укреплены наконечники 4 из магнитомягкого материала. Вся конструкция смонтирована на корпусе 1, внутри которого размещены элементы электронной схемы, и закрыта герметично кожухом 11. Благодаря герметизации возможно заполнение инертным газом. Между поверхностями ЧЭ и стеклами имеются зазоры порядка 16-18 мкм. Эти зазоры определяют возможность поворота ЧЭ относительно оси упругих элементов (балок), которая лежит в плоскости ЧЭ. Поверхности ЧЭ-маятника и стекол со стороны зазоров покрыты металлизированным слоем и таким образом получен дифференциальный емкостной датчик перемещений ЧЭ-маятника. Катушки и магнитная система образуют магнитоэлектрический датчик момента, который включен в цепь обратной связи и образует «электрическую пружину».

<span id="page-3-0"></span>**Технические характеристики**

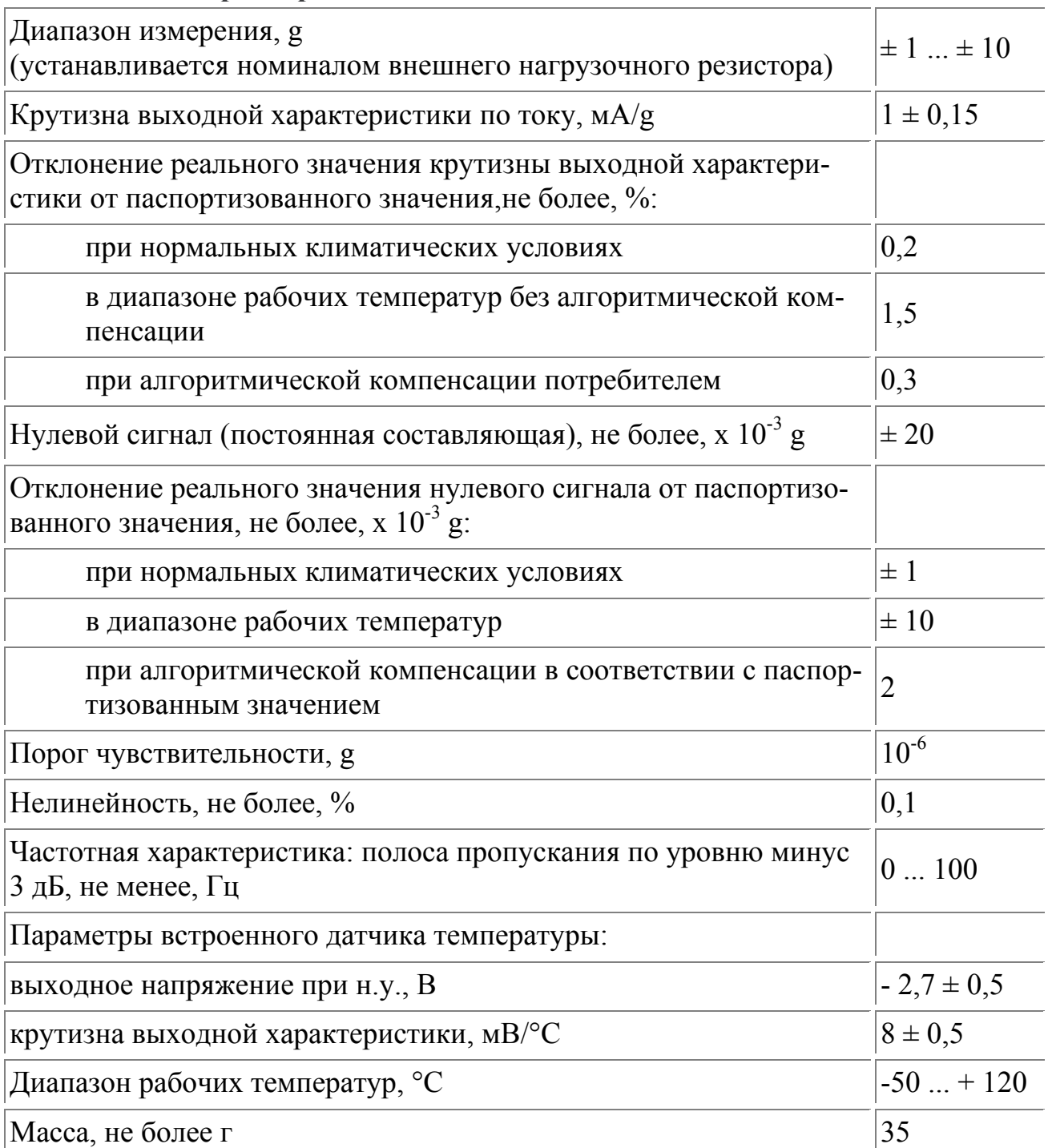

## **Используемое оборудование**

1. Оптическая делительная головка ОДГ- 10 (точность задания углового положения платформы с акселерометром – 10 угловых секунд при отсчете по оптической шкале).

2. Измерительный канал с 12-разрядным аналого-цифровым преобразователем и компьютером.

3. Измерения и вывод результатов на монитор обеспечивает программа Gyrosoft (ярлык на рабочем столе).

### **Методики испытаний акселерометра**

### <span id="page-4-0"></span>*1. Заводская методика (метод тестовых поворотов) [2]:*

**1)** крутизну выходной характеристики акселерометра вычисляют по формулам (1,2):

$$
K_{u} = \frac{|U_1| + |U_2|}{2g},
$$
\n(1)

$$
K_i = \frac{K_u}{R},\tag{2}
$$

где —крутизна выходной характеристики акселерометра по напря-K <sup>u</sup> жению, мВ/g;

 $K_i$  —крутизна выходной характеристики акселерометра по току, м $A/g$ ;

 $U_1$ ,  $U_2$  —выходные напряжения акселерометра измеренные в положениях 1,2 (минимального и максимального сигнала) соответственно, взятые по абсолютному значению, мВ;

g — ускорение свободного падения;

**2)** нулевой сигнал вычисляют по формулам (3,4):

$$
U_0 = \frac{U_1 + U_2}{2};
$$
\n(3)

$$
A_0 = \frac{U_0}{K_u},\tag{4}
$$

где Uо — нулевой сигнал акселерометра, мВ,

Ао — нулевой сигнал акселерометра, g,

 $U_1, U_2$  — выходные напряжения акселерометра, измеренные в положениях 3,4 соответственно, мВ,

 $K_u$  — крутизна выходной характеристики по напряжению, значение которой берется по результатам проверки п.1, мВ/g.

**3)** нелинейность акселерометра вычисляют по формулам (5,6):

$$
H_1 = \left(\frac{U_1 - U_0}{K_u g} - 1\right) \cdot 100\,,\tag{5}
$$

$$
H_2 = \left(\frac{U_2 - U_0}{K_u g} + 1\right) \cdot 100,\tag{6}
$$

где Н<sub>1</sub>, Н<sub>2</sub> — нелинейность акселерометра, %;

 $U_1, U_2$  - выходные напряжения акселерометра, измеренные в положениях 1 и 2 соответственно, мВ;

Uо — нулевой сигнал акселерометра , мВ;

 $K_u$ —крутизна выходной характеристики акселерометра по напряжению, мВ/g; g — ускорение свободного падения.

За результат берут большее по абсолютному значению  $H_1$  или  $H_2$ .

<span id="page-5-0"></span>4) Частотную характеристику акселерометра проверяют следующим образом:

С выхода генератора через резистор, величина которого равна 2 кОм, на вывод 1 акселерометра подают синусоидальные колебания переменной частоты (общий вывод генератора на общий вывод акселерометра) частотой 20Гц такой амплитуды, чтобы на экране осциллографа, наблюдались синусоидальные колебания с амплитудой 2B + 0.1B;

3) плавно увеличивая частоту с помощью генератора, фиксируют частоту, на которой амплитуда выходного сигнала уменьшается по сравнению с амплитудой на частоте 20 Гц на 3 дБ (0,707).

## 2. Определение (калибровка) параметров модели сигнала методом наименьших квадратов

#### Модель погрешностей инерциальных измерителей

Можно задаться некоей обобщенной моделью, которая качественно учитывает зависимости ошибок от того или иного возмущающего фактора. Для конкретного типа гироскопов и акселерометров коэффициенты в этих моделях должны получить соответствующие численные значения, а часть членов, несущественных для приборов данного типа, могут принять нулевые значения. Можно, однако, представить себе и иную ситуацию, когда такая обобщенная модель для какого-то типа прибора не будет иметь существенной для него составляющей. В таком случае приводимая модель должна быть дополнена соответствующими компонентами.

Основываясь на таких рассуждениях, представим погрешности акселерометров  $\Delta a_1$ ,  $\Delta a_2$ ,  $\Delta a_3$  в следующем виде:

$$
\Delta a_1 = \mu_{11} + \mu_{12} + a_1 \mu_{13} + a_2 \mu_{14} + a_3 \mu_{15},
$$
  
\n
$$
\Delta a_2 = \mu_{21} + \mu_{22} + a_1 \mu_{23} + a_2 \mu_{24} + a_3 \mu_{25},
$$
  
\n
$$
\Delta a_3 = \mu_{31} + \mu_{32} + a_1 \mu_{33} + a_2 \mu_{34} + a_3 \mu_{35},
$$

где  $\mu_{i,1}$  (*i* = 1,2,3) - постоянные смещения нуля акселерометров;  $\mu_{i,2}$  (*i* = 1,2,3) измерительные случайные шумы акселерометров;  $\mu_{i,i+2}$   $(i = 1,2,3)$  - погрешности масштабных коэффициентов акселерометров;  $\mu_{14}, \mu_{15}, \mu_{23}, \mu_{25}, \mu_{33}, \mu_{34}$  погрешности из-за неортогональности осей чувствительности акселерометров.

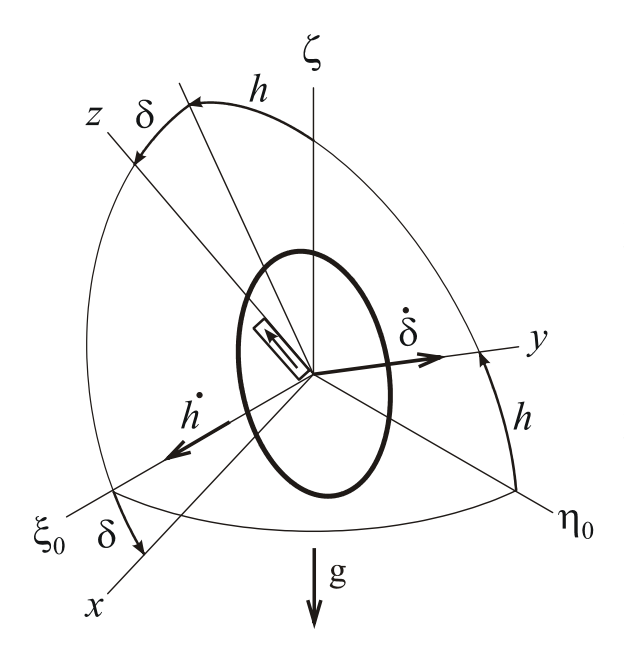

*Рис.2. Углы поворота акселерометра на делительной головке*

**Задача калибровки** – определить параметры модели погрешностей.

Расположим акселерометр на поворотном столе на делительной головке ОДГ-10. Поворотный стол имеет две степени свободы, обозначаемые углами *h*  и  $\delta$ . Угол наклона оси врашения поворотного стола *h* может изменяться от 0 до 90 градусов. Угол вращения поворотного стола  $\delta$  изменяется от 0 до 360 градусов.

Матрица направляющих косинусов А между исходной системой координат  $\zeta_0 \eta_0 \zeta$  и системой *xyz* поворотного стола имеет вид

$$
\begin{array}{c|cc}\nA & \xi_0 & \eta_0 & \zeta \\
\hline\nx & \cos\delta & \sinh\sin\delta & -\cosh\sin\delta \\
y & 0 & \cos h & \sin h \\
z & \sin\delta & -\sinh\cos\delta & \cosh\cos\delta\n\end{array}
$$

На акселерометр, установленный на поворотном столе, действует ускорение силы тяжести g. Проекции этого ускорения на оси поворотного стола *xyz* (c учетом, того, что  $g_{\ell} = -g$ ) имеют вид

 $g_x = g \sin \delta \cosh$ ,  $g_y = -g \sinh$ ,  $g_z = -g \cos \delta \cosh$ .

Если ось чувствительности акселерометра направлена по оси *z* поворотного стола, то выходной сигнал можно записать в виде

$$
g_{zp} = g_z(1 + \delta M) + \Delta a_z + g_x \mu_{33} + g_y \mu_{34}
$$

где  $\delta\!M$  - относительная погрешность масштабного коэффициента,  $\Delta a_z$  - смещение нуля акселерометра.

После подстановки выражений для  $g_x, g_y, g_z$ 

$$
g_{zp} = -g\cos\delta\cos h(1+\delta M) + \Delta a_z + g\sin\delta\cos h\mu_{33} - g\sin h\mu_{34}
$$

Рассмотрим, от чего могут зависеть  $\mu_{33}$  и  $\mu_{34}$ .

При изготовлении акселерометра, а также при его установке могут возникнуть отклонения осей акселерометра от осей платформы. Предположим, в результате отклонений система координат акселерометра примет положение, характеризуемое углами  $\alpha, \beta, \gamma$ 

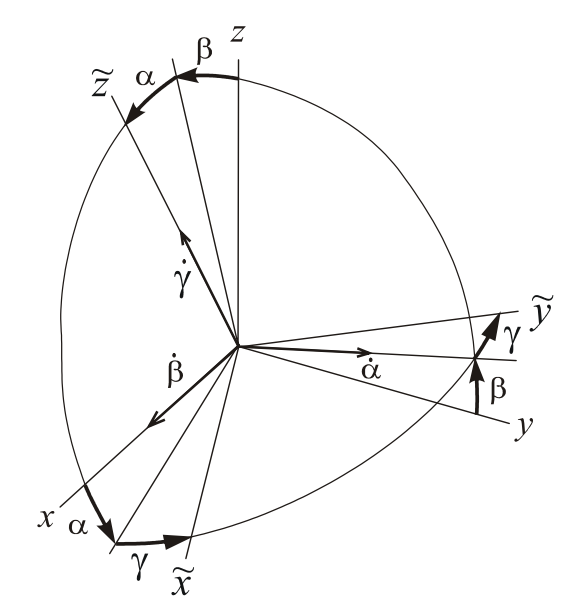

Рис.3. Ошибки положения осей акселерометра

Матрица направляющих косинусов с учетом малости углов имеет вид

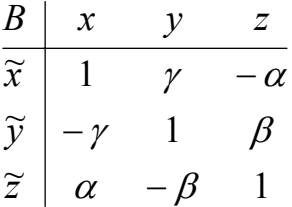

В результате положение осей акселерометра относительно исходного базиса можно описать произведением матриц

 $C = BA$ .

Интересующий нас направляющий косинус  $C_{13}$  между осями  $\tilde{x}$  и  $\zeta$  имеет вид

$$
C_{33} = -\alpha \cos h \sin \delta - \beta \sin h + \cos h \cos \delta
$$

Выходной сигнал в размерности ускорения можно представить в виде

$$
g_{zn} = -g(-\alpha \cos h \sin \delta - \beta \sin h + \cos h \cos \delta)(1 + \delta M) + \Delta a_x;
$$

Отметим также, что в акселерометре существуют собственные перекрестные связи. Исследуемый акселерометр - маятниковый компенсационного типа, в котором отклонения маятника от действия полезного сигнала на уровне угловых минут, а отклонения от перекрестных связей - на уровне угловых секунд. При этом они зависят от уровня воздействий, т.е. являются нестационарными. В результате калибровки мы можем выявить лишь постоянные параметры модели сигнала. В итоге, учитывая лишь постоянные величины до первого порядка малости, примем для калибровки модель выходного напряжения акселерометра

$$
U_z = K_z(\cos h \cos \delta (1 + \delta M) + \Delta a_y / g - \sin \delta \cos h \cdot \mu_{33} - \sin h \cdot \mu_{34})
$$

где  $K_z$  - коэффициент передачи по напряжению,  $\mu_{33} \approx \alpha$ ,  $\mu_{25} \approx \beta$ .

Проведя ряд измерений выходного сигнала при разных δ и *h*, можно методом наименьших квадратов определить параметры модели сигнала акселерометра. Ряд измерений при изменении угла  $\delta$  можно представить в виде

$$
U_{z1} = K_z \cos\delta_1 \cosh + K_z \cos\delta_1 \cosh \cdot \delta M + K_z \Delta a_z / g - K_z \sin\delta_1 \cosh \cdot \mu_{33} - K_z \sin h \cdot \mu_{34}
$$
  
\n
$$
U_{z2} = K_z \cos\delta_2 \cosh + K_z \cos\delta_2 \cosh \cdot \delta M + K_z \Delta a_z / g - K_z \sin\delta_1 \cosh \cdot \mu_{33} - K_z \sin h \cdot \mu_{34}
$$
  
\n
$$
U_{zn} = K_z \cos\delta_n \cosh + K_z \cos\delta_n \cosh \cdot \delta M + K_z \Delta a_z / g - K_z \sin\delta_n \cosh \cdot \mu_{33} - K_z \sin h \cdot \mu_{34}
$$

где *n* - число измерений (не менее 5).

В векторно-матричной форме эти выражения имеют вид

$$
\begin{bmatrix}\nU_{z1} \\
U_{z2} \\
\vdots \\
U_{zn}\n\end{bmatrix} = \begin{bmatrix}\n\cos \delta_1 \cosh & \cos \delta_1 \cosh & 1/g & -\sin \delta_1 \cosh & -\sinh \\
\cos \delta_2 \cosh & \cos \delta_2 \cosh & 1/g & -\sin \delta_2 \cosh & -\sinh \\
\vdots & \vdots & \ddots & \vdots \\
\cos \delta_n \cosh & \cos \delta_n \cosh & 1/g & -\sin \delta_n \cosh & -\sinh\n\end{bmatrix} \begin{bmatrix}\nK_z \\
K_z \delta M \\
K_z \Delta a_y \\
K_z \mu_{23} \\
K_z \mu_{34}\n\end{bmatrix}
$$

это выражение в компактной форме можно представить в виде

$$
\overline{U} = N\overline{X},
$$
\n
$$
\text{The } \overline{U} = \begin{bmatrix} U_{z1} \\ U_{z2} \\ \vdots \\ U_{zn} \end{bmatrix}.
$$
\n
$$
\text{Bekrop bhiXOJHbiX curlHajOB, } \overline{X} = \begin{bmatrix} K_z \\ K_z \delta M \\ K_z \Delta a_z \\ K_z \mu_{33} \\ K_z \mu_{34} \end{bmatrix}.
$$

N – матрица модели сигнала

Для нахождения оценок вектора параметров используем пакетный метод наименьших квадратов, в соответствии с которым .<br>(م

$$
\begin{bmatrix} \dot{K}_z \\ \hat{K}_z \hat{\delta} M \\ \hat{K} z \hat{\Delta} a_z \\ \hat{K}_z \hat{\mu}_{33} \\ \hat{K}_z \hat{\mu}_{34} \end{bmatrix} = (N^{\mathsf{T}} N)^{-1} N^{\mathsf{T}} \begin{bmatrix} U_{z1} \\ U_{z2} \\ \vdots \\ U_{zn} \end{bmatrix}.
$$

Оценки параметров модели сигнала будут

$$
\hat{K}_z, \quad \hat{\delta}M = \frac{\hat{K}_z \hat{\delta}M}{\hat{K}_z}, \quad \hat{\Delta}a_z = \frac{\hat{K}_z \hat{\Delta}a_x}{\hat{K}_z}, \quad \hat{\mu}_{33} = \frac{\hat{K}_z \hat{\mu}_{33}}{\hat{K}_z}, \quad \hat{\mu}_{34} = \frac{\hat{K}_z \hat{\mu}_{34}}{\hat{K}_z}.
$$

Проанализируйте возможность определения указанных параметров и получите возможные.

### <span id="page-9-0"></span>*3. Оценка параметров случайной составляющей сигнала*

Выходной сигнал акселерометра имеет случайные ошибки относительно паспортных параметров, определяемые инструментальными погрешностями изготовления. Основными характеристиками таких ошибок являются среднеквадратическая ошибка, закон распределения ошибки.

Как известно, сигнал акселерометра содержит также случайную во времени составляющую, причиной которой могут быть колебания питания, случайные движения основания, температурные флуктуации и др.

Случайную ошибку во времени характеризуют корреляционной функцией, спектральной плотностью. Эта ошибка может иметь характер ограниченного по полосе белого шума, может содержать гармонические и негармонические составляющие.

В настоящее время для математического описания сигнала часто используют корреляционные функции вида:

1. 
$$
K(\tau) = \frac{A^2}{2} \cos 2\pi f_0 \tau - \text{для гармонического сигнала;}
$$

2. 
$$
K(\tau) = \sigma^2 e^{-\mu |\tau|};
$$

3. 
$$
K(\tau) = \sigma^2 e^{-\mu |\tau|} \cos 2\pi f_0 \tau;
$$

4. 
$$
K(\tau) = \sigma^2 e^{-\mu |\tau|} (b \cos 2\pi f_0 \tau + c \sin 2\pi f_0 |\tau|).
$$

В этих выражениях *А* – амплитуда гармонического сигнала, σ - среднеквадратическая ошибка,  $\mu$  - коэффициент затухания,  $\tau$  - изменяющийся по величине от 0 до заданного предела сдвиг копии сигнала относительно оригинала.

Первая, третья и четвертая корреляционные функции содержат гармоническую составляющую на частоте  $f_0$  ( $2\pi f_0 = \omega_0$  - круговая частота).

Выражения для соответствующих спектральных плотностей имеют вид

1. 
$$
S_1(f) = \frac{A^2}{2} \delta(f - f_0)
$$
  
\n2.  $S_2(f) = \frac{4\mu\sigma^2}{\mu^2 + 4\pi^2 f^2}$ ,  
\n3.  $S_3(f) = 2\mu\sigma^2 \left[ \frac{1}{\mu^2 + 4\pi^2 (f + f_0)^2} + \frac{1}{\mu^2 + 4\pi^2 (f - f_0)^2} \right]$ ,  
\n4.  $S_4(f) = \sigma^2 \left[ \frac{2\mu b + 4\pi c (f + f_0)}{\mu^2 + 4\pi^2 (f + f_0)^2} + \frac{2\mu b - 4\pi c (f - f_0)}{\mu^2 + 4\pi^2 (f - f_0)^2} \right]$ .

Для абстрактного «белого шума» используют корреляционную функцию  $K(\tau) = a\delta(\tau)$ ,

где *a* – параметр, соответствующий половине интенсивности спектральной плотности,  $\delta(\tau)$  - дельта-функция Дирака.

Ближе к реальности низкочастотный «белый шум» с корреляционной

функцией

$$
K(\tau) = aB\left(\frac{\sin 2\pi B \tau}{2\pi B \tau}\right), \text{ где } B-\text{unupnha полосы частот.}
$$

Выражение спектральной плотности для «белого шума» имеет вид  $S(f) = 2a$  для  $f > 0$ ,

где 2а - интенсивность его спектральной плотности.

Спектральная плотность низкочастотного «белого шума» имеет вид

 $S(f) = a$ , 0≤  $f$  ≤ B; для других частот  $S(f) = 0$ .

Иногда вместо линейной частоты  $f$  используют круговую частоту  $\omega$ , связанные соотношением  $\omega = 2\pi f$ .

Ниже приведен пример рассчитанных значений корреляционных функций и спектральных плотностей.

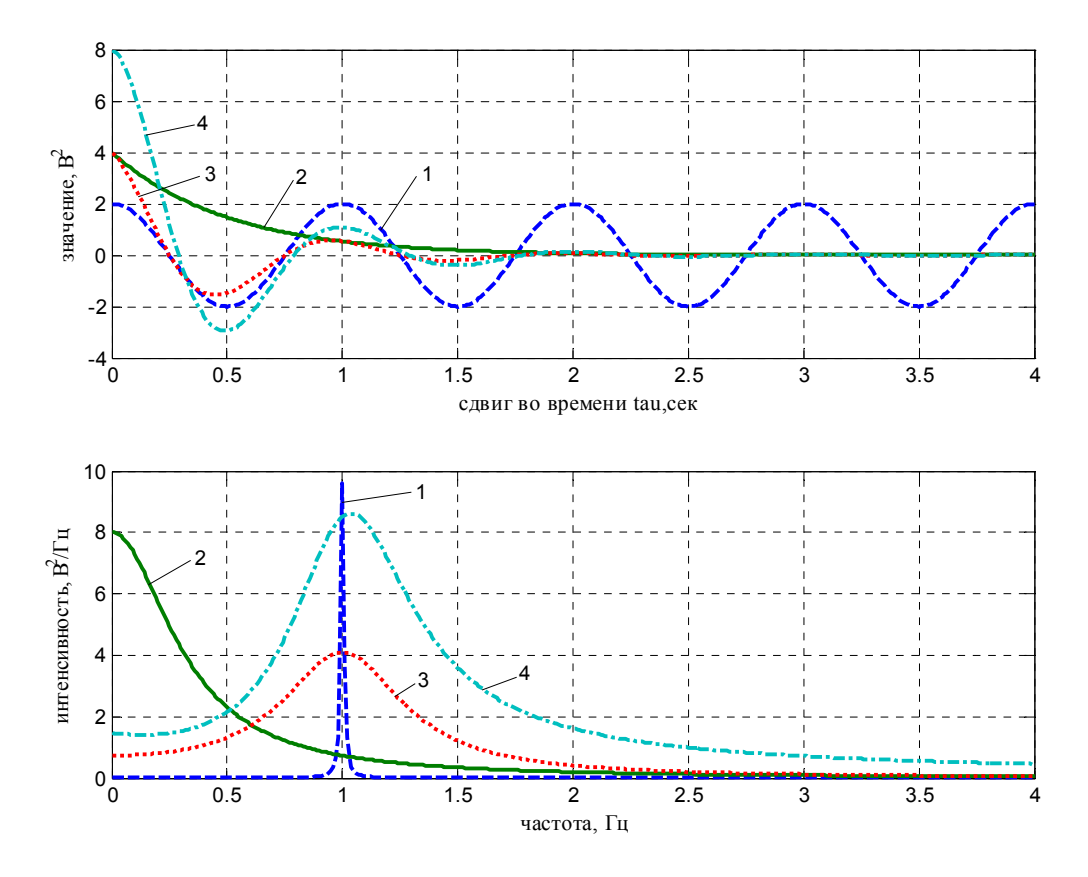

Рис.4. Односторонние корреляционные функции (сверху) и соответствующие им спектральные плотности

(спектральная плотность гармонического сигнала на частоте  $f_0$  имеет вид  $\delta$  - функции Дирака с бесконечным уровнем, показана условно)

Приведенные графики соответствуют таким данным:  $A = 2$  Вольт,  $\sigma = 2$  Вольт,  $\mu = 2$  1/сек,  $f_0 = 1 \Gamma \mu$  – частота сигнала,  $b = 2$ ,  $c = 0.5$ .

Отметим, что при  $\tau = 0$  значение корреляционных функций 2,3 соответствует дисперсии  $\sigma^2$ ошибки, значение функции 4 соответствует  $2\sigma^2$ . Этим значениям соответствует площадь, ограниченная графиком спектральной плот-

ности при положительных значениях частоты (односторонняя спектральная плотность).

Выходной сигнал акселерометра представлен в размерности напряжения. При необходимости можно перевести сигнал (или ошибку) в размерность ускорения  $(M/c^2)$  или ускорения силы тяжести  $g$ .

Возможный вид измеренного сигнала, численно определенных корреляционной функции и спектральной плотности показан на рис.4.

Для моделирования случайной составляющей сигнала используют формирующие фильтры, которые по известным параметрам корреляционной функции или спектральной плоскости моделируют случайную составляющую.

Лля корреляционной функции  $K(\tau) = \sigma^2 e^{-\mu |\tau|}$  формирующий фильтр имеет вид дифференциального уравнения первого порядка

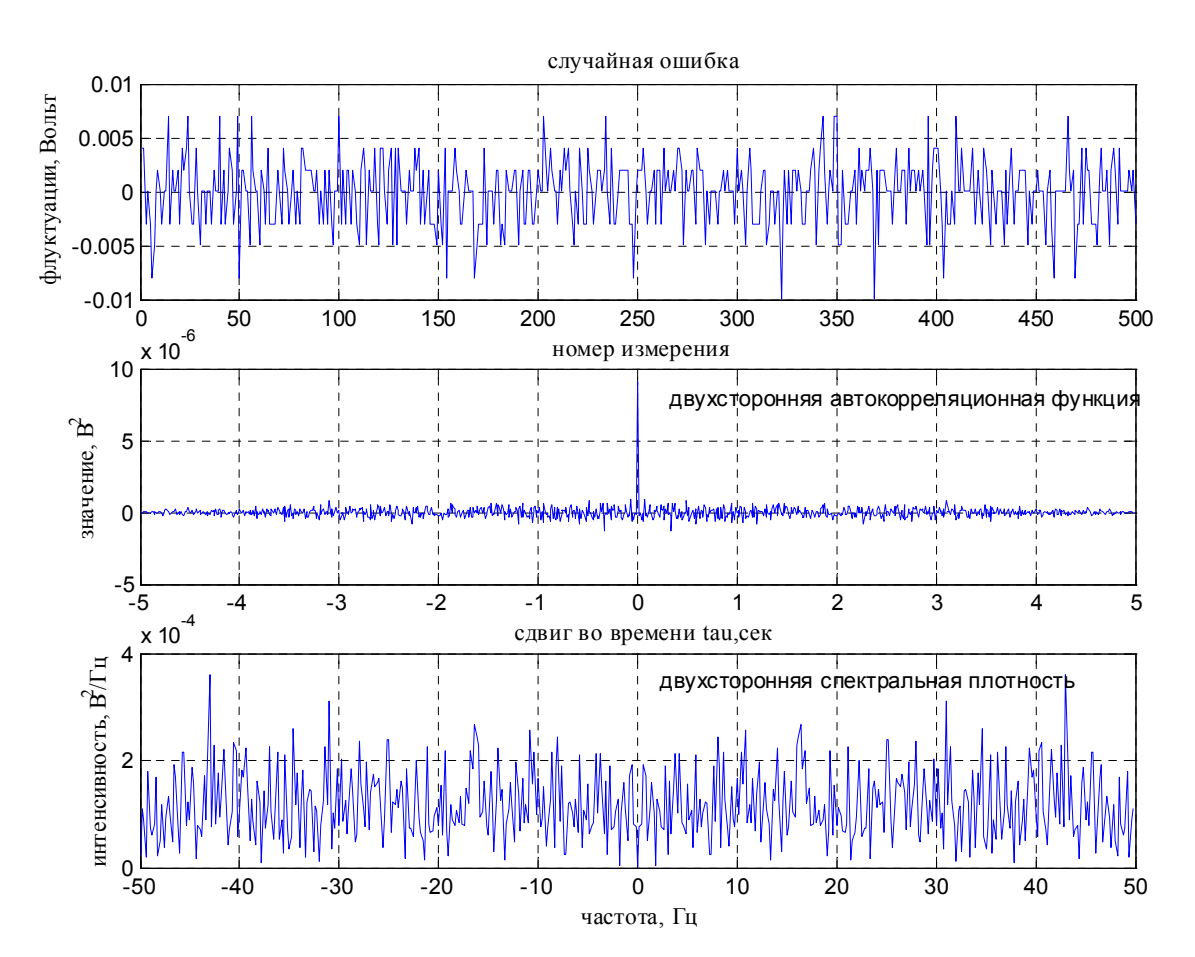

$$
\dot{\varepsilon} + \mu \varepsilon = \sigma \sqrt{2\mu} w(t) ,
$$

Рис.5. Графики сигнала, корреляционной функции и спектральной плотности

где  $\varepsilon$  значение модели сигнала,  $w(t)$  - моделируемый «белый шум» с нормальным распределением единичной интенсивности (сигнал изменяет свое значение в пределах  $\pm 3$ )

Для корреляционной функции  $K(\tau) = \sigma^2 e^{-\mu |\tau|} (b \cos 2\pi f_0 \tau + c \sin 2\pi f_0 \tau)$ формирующий фильтр имеет вид дифференциального уравнения второго порядка

$$
\ddot{\varepsilon} + 2 \mu \dot{\varepsilon} + d^2 \varepsilon = 2 d \sigma \sqrt{\mu} w(t) , \text{rge } d^2 = b^2 + c^2
$$

При моделировании это уравнение представляют как систему 2-х уравнений первого порядка

$$
\dot{\varepsilon} = \varepsilon_1 ,
$$
  

$$
\dot{\varepsilon}_1 = -2\mu\varepsilon_1 - d^2\varepsilon + 2d\sigma \sqrt{\mu w(t)}.
$$

Критерием правильности подбора корреляционной функции (спектральной плотности) и их параметров может служить мера соответствия смоделированного случайного процесса и его оригинала.

На рис.6 показаны графики рассчитанных корреляционных функций и спектральных плотностей, а также модели процесса, смоделированные с помощью формирующих фильтров.

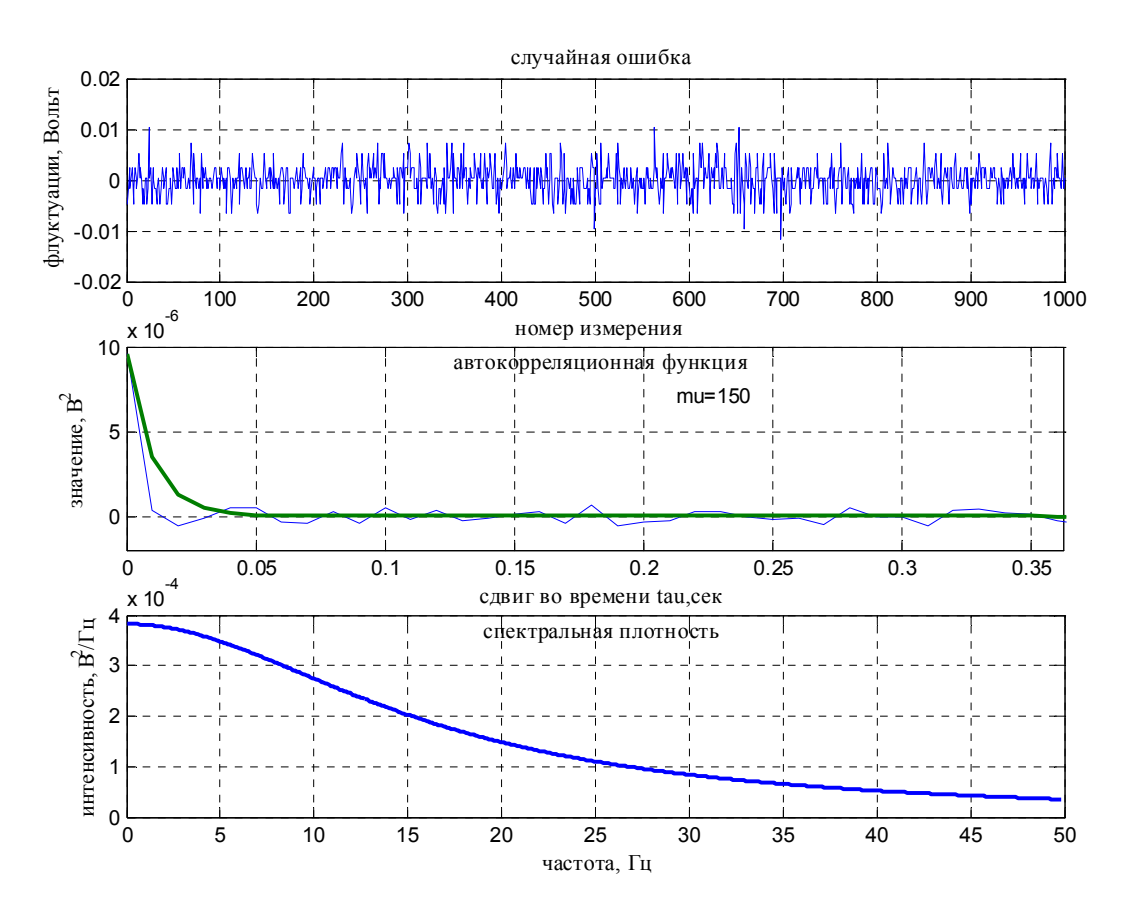

<span id="page-13-0"></span>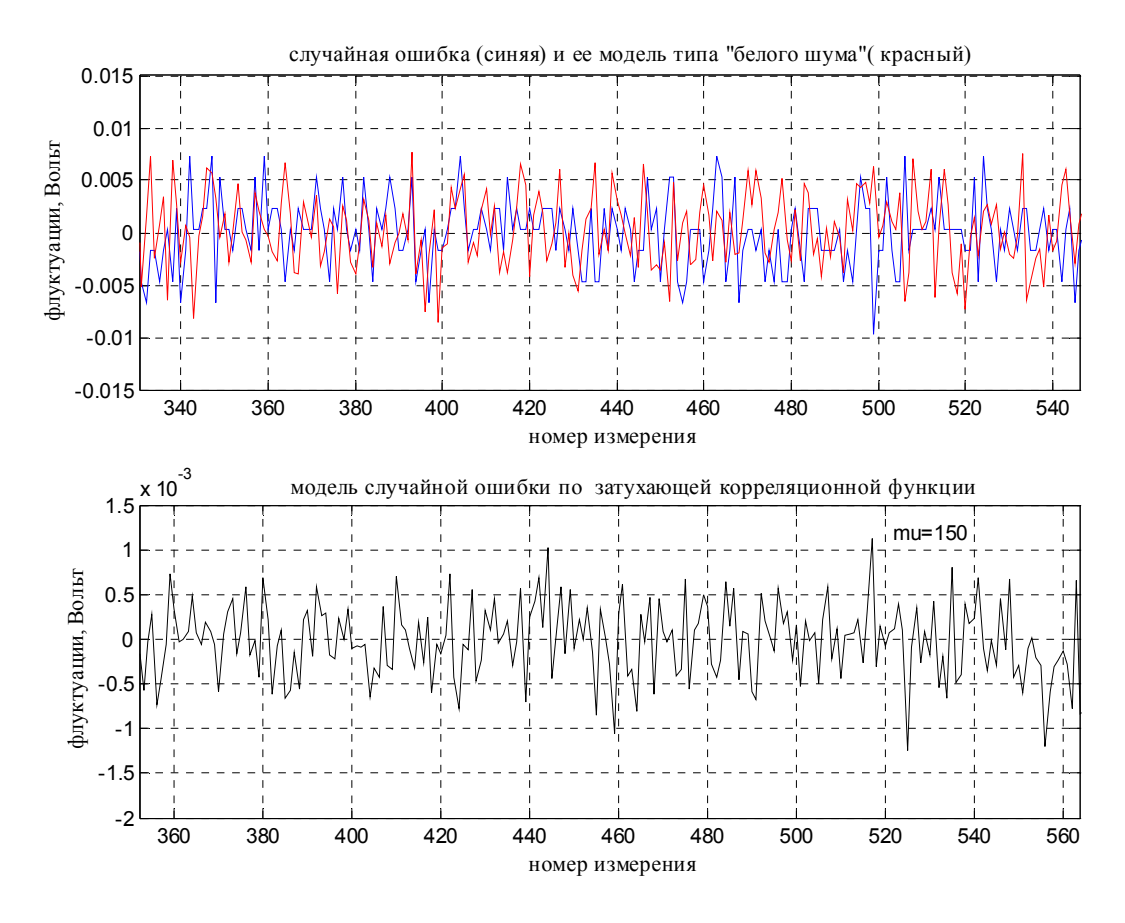

Рис.6. Аппроксимации корреляционной функции и спектральной плотности и модели случайной составляющей сигнала

## Программа для снятия данных с акселерометра Gyrosoft

Данная программа предназначена для снятия данных с акселерометра АТ1104. Внешний вид главного окна программы представлен ниже на рис.7. Программа имеет достаточно простой интерфейс и в ней легко работать. Следует отметить удобность снятия данных в программе и их сохранение в таблицы Excel (нажатием сочетания клавиши ctrl+E или нажатием на кнопку «импорт данных в Excel») или в текстовом файле. Также при каждом исследовании и сохранении данных в Excel будет создаваться новое окно с новыми данными. Для простоты и удобства работы желательно сохранять результаты измерения в специально созданный файл. Отметим, что в Excel строка содержит 256 ячеек.

#### Меню верхней панели программы:

- Сохранить сохраняет данные исследования или график в виде картин-KИ.
- Экспорт в Excel сохраняет значения исследования в каждой точке в виде таблицы Excel.
- Пуск запускает программу (в этот момент для точного снятия данных акселерометр должен быть не подвижен).
- Стоп останавливает текущее исследование.

• **Настройка** – Открывает меню с настройками исследования. где *Шаг –*  время проведения одного исследования 500 мс установлено по умолчанию; *Кво точек* – количество замеров в установленное время (шаг); *К-во каналов* – количество одновременно исследуемых каналов (в случае исследования 2 и больше акселерометров одновременно); *К-т усил* – коэффициент усиления полученного сигнала акселерометра. Примеры окон приведены ниже на рис. 8, 9.

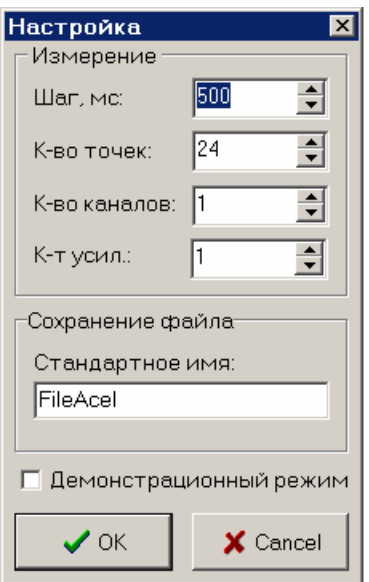

*Рис. 8. Окно настройки*

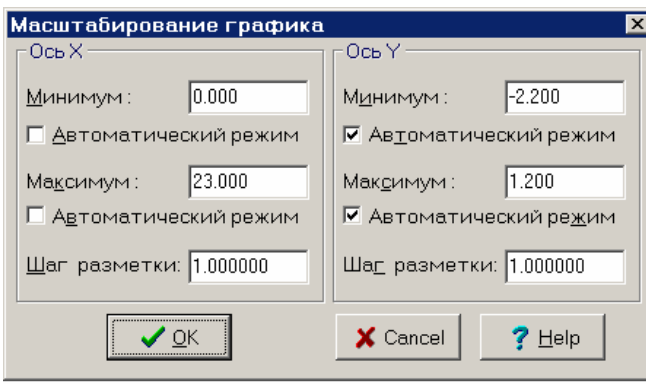

*Рис.9. Окно масштабирования*

**Настройка осей** ( масштабирование графика ) – изменения диапазона значений по осям Х и Y. Пример окна приведен ниже на Рис.8.

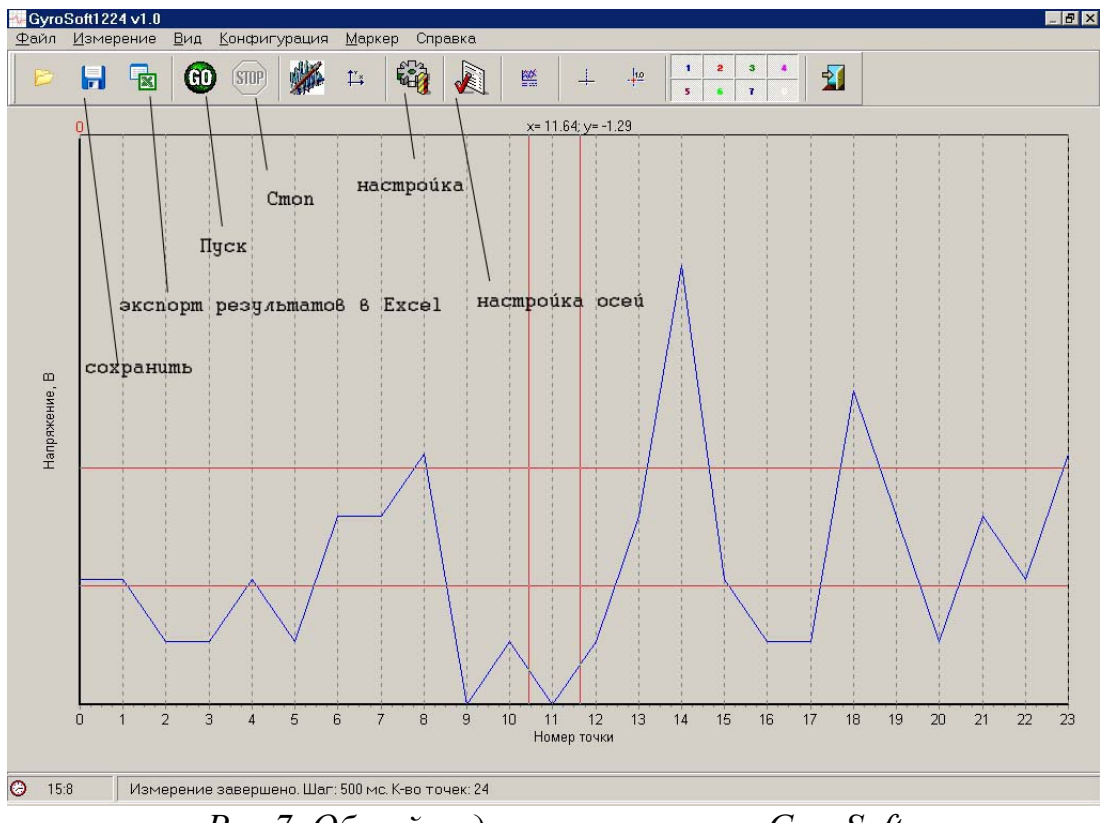

*Рис 7. Общий вид окна программы GyroSoft* 

Также ниже приведен пример, как программа записывает данные в виде таблицы.

<span id="page-15-0"></span>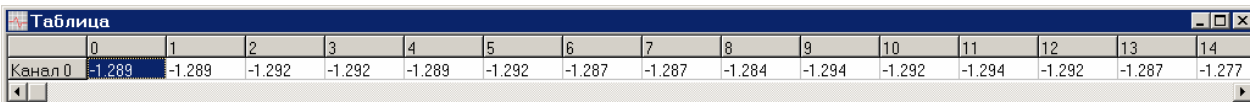

### **Задания на лабораторную работу: Типовые испытания**

- 1. Определить параметры акселерометра в соответствии с техническими условиями.
- 2. Построить статическую характеристику в пределах от +g до –g по среднему из 5 измерений в каждой точке.
- 3. Рассчитайте смещение нуля, нелинейность, коэффициент передачи по статической характеристике.
- 4. Рассчитать среднеквадратическое отклонение ошибки измерений.

### **Определение статистических характеристик**

- 5. Записать изменение сигнала в одной точке в течение 5 сек. с шагом 10 мсек.
- 6. Рассчитать среднее значение сигнала.
- 7. Построить гистограмму ошибки сигнала
- 8. Рассчитать среднеквадратическую ошибку нестабильности сигнала.
- 9. Численно рассчитать автокорреляционную функцию сигнала.
- 10. Рассчитать спектральную плотность сигнала.
- 11. Аппроксимировать корреляционную функцию общепринятым выражением.
- 12. Аппроксимировать спектральную плотность общепринятым выражением.
- 13. Построить формирующий фильтр сигнала акселерометра из «белого» шума с нормальным распределением.
- 14. Используя формирующий фильтр, построить модель случайной составляющей сигнала акселерометра и наложить ее на измеренную случайную составляющую.

### **Калибровка параметров**

- 15. Оценить параметры модели сигнала  $\hat{K}_z$ ,  $\hat{\delta}M$ ,  $\hat{\Delta}a_z$ ,  $\hat{\mu}_{33}$ ,  $\hat{\mu}_{34}$  методом наименьших квадратов по указанным преподавателем измерениям.
- 16. Перевести ошибку акселерометра в размерность ускорения  $(M/c^2)$

# **Содержание отчета**

Отчет должен содержать ответы на поставленные вопросы в виде текста, графиков.

# **Литература**

- 1. Технические условия акселерометра АТ1104
- 2. Самотокин Б.Б., Мелешко В.В., Степанковский Ю.В. Навигационные приборы и системы.-К.:Вища школа, 1986.-324 с.